# Package 'ggmatplot'

October 13, 2022

<span id="page-0-0"></span>Title Plot Columns of Two Matrices Against Each Other Using 'ggplot2'

Version 0.1.2

Description A quick and easy way of plotting the columns of two matrices or data frames against each other using 'ggplot2'. Although 'ggmatplot' doesn't provide the same flexibility as 'ggplot2', it can be used as a workaround for having to wrangle wide format data into long format for plotting with 'ggplot2'.

URL <https://github.com/xuan-liang/ggmatplot>,

<https://xuan-liang.github.io/ggmatplot/>

BugReports <https://github.com/xuan-liang/ggmatplot/issues>

License GPL-3

Encoding UTF-8

RoxygenNote 7.1.2

**Depends** R  $(>= 3.4.0)$ , ggplot2

Imports stats

**Suggests** rmarkdown, knitr, testthat  $(>= 3.0.0)$ , vdiffr, tibble, tidyr, dplyr, covr

VignetteBuilder knitr

#### Config/testthat/edition 3

#### NeedsCompilation no

Author Xuan Liang [aut, cre] (<<https://orcid.org/0000-0002-0792-3751>>), Francis K. C. Hui [aut] (<<https://orcid.org/0000-0003-0765-3533>>), Emi Tanaka [aut] (<<https://orcid.org/0000-0002-1455-259X>>), Dilinie Seimon [aut] (<<https://orcid.org/0000-0003-4431-6077>>)

Maintainer Xuan Liang <xuan.liang@anu.edu.au>

Repository CRAN

Date/Publication 2022-05-17 02:20:02 UTC

# <span id="page-1-0"></span>R topics documented:

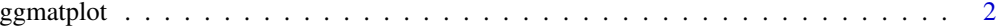

#### **Index** [5](#page-4-0). The second state of the second state of the second state of the second state of the second state of the second state of the second state of the second state of the second state of the second state of the second

ggmatplot *ggmatplot*

#### Description

ggmatplot is a quick and easy way of plotting the columns of two matrices or data frames against each other using [ggplot2](https://ggplot2.tidyverse.org/).

#### Usage

```
ggmatplot(
 x = NULL,y = NULL,plot_type = c("point", "line", "both", "density", "histogram", "boxplot", "dotplot",
    "errorplot", "violin", "ecdf"),
  color = NULL,
  fill = NULL,shape = NULL,
  linetype = NULL,
  xlim = c(NA, NA),
  ylim = c(NA, NA),
  log = NULL,main = NULL,xlab = NULL,
  ylab = NULL,
  legend_label = NULL,
  legend_title = NULL,
  desc_stat = "mean_se",
  asp = NA,
  ...
)
```
#### Arguments

x, y Vectors or matrices of data.

- The number of rows of x and y should be the same.
- Either x or y should be a vector, unless the number of columns of x and y are the same.
- Missing values (NAs) are allowed.
- If either x or y is missing, the other is used as y and a vector of 1:n is used as x.

## <span id="page-2-0"></span>ggmatplot 3

xlim,

main,

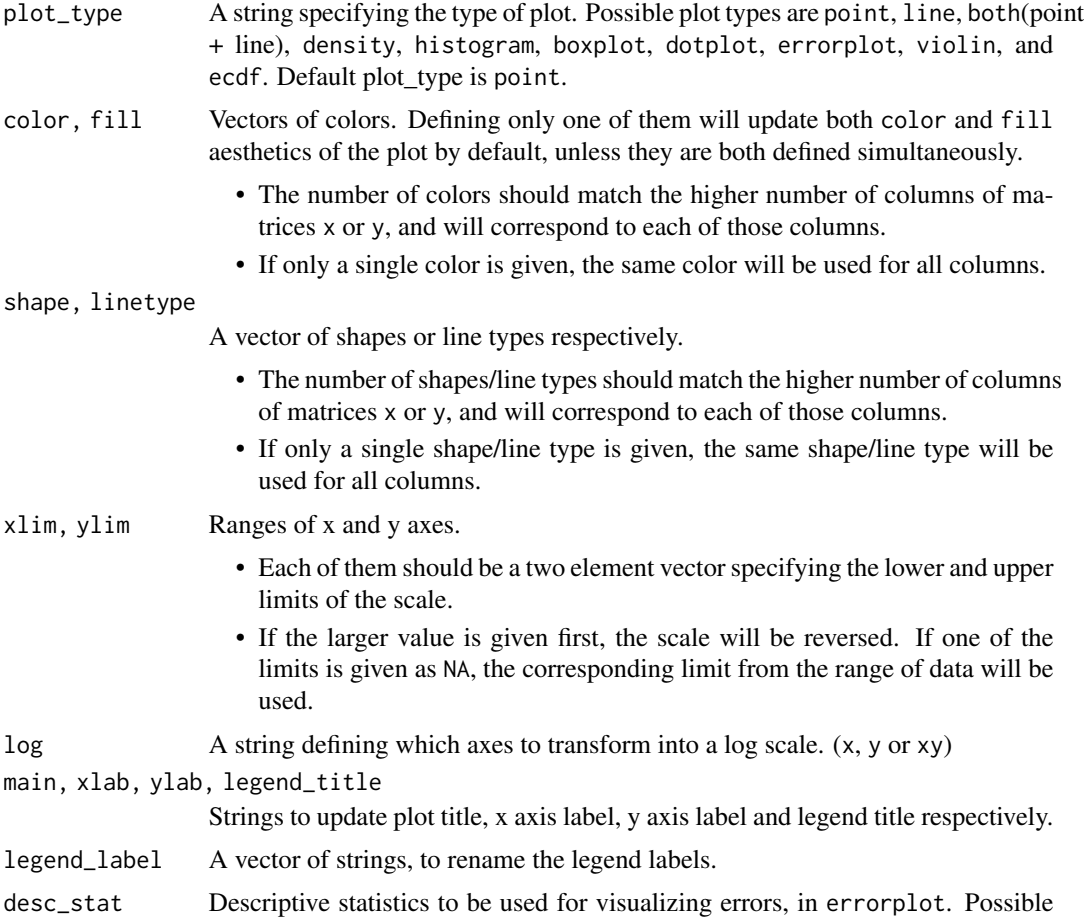

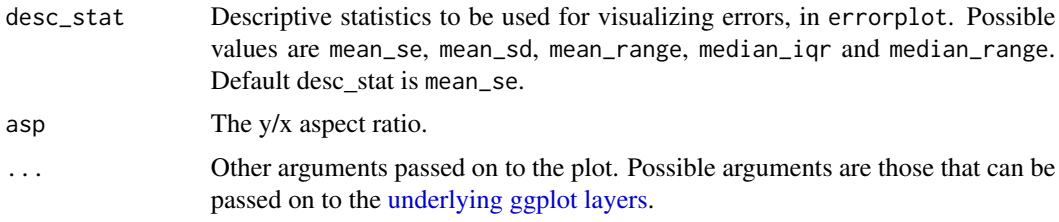

## Value

A ggplot object. The columns of the input matrices will be plotted against each other using the defined plot type.

#### Plot Types

ggmatplotplots are built upon ggplot2 layers. The following is a list of ggmatplot plot types, along with their underlying [ggplot geoms](https://ggplot2.tidyverse.org/reference/index.html#section-geoms) or [stats](https://ggplot2.tidyverse.org/reference/index.html#section-stats).

- point [geom\\_point](#page-0-0)
- line [geom\\_line](#page-0-0)
- both [geom\\_point](#page-0-0) + [geom\\_line](#page-0-0)
- <span id="page-3-0"></span>• density [geom\\_density](#page-0-0)
- histogram [geom\\_histogram](#page-0-0)
- boxplot [geom\\_boxplot](#page-0-0)
- dotplot [geom\\_dotplot](#page-0-0)
- errorplot [geom\\_pointrange](#page-0-0)
- violin [geom\\_violin](#page-0-0)
- ecdf [stat\\_ecdf](#page-0-0)

#### Examples

```
# Define a data set
iris_sub <- subset(iris, Species == "setosa")
ggmatplot(iris_sub[, c(1, 3)], iris_sub[, c(2, 4)])
# Modify legend label and axis
ggmatplot(iris_sub[, c(1, 3)], iris_sub[, c(2, 4)],
  shape = c(4, 6),
 legend_label = c("Sepal", "Petal"), legend_title = "",
 xlab = "Length", ylab = "Width"
\lambda
```
# <span id="page-4-0"></span>Index

geom\_boxplot, *[4](#page-3-0)* geom\_density, *[4](#page-3-0)* geom\_dotplot, *[4](#page-3-0)* geom\_histogram, *[4](#page-3-0)* geom\_line, *[3](#page-2-0)* geom\_point, *[3](#page-2-0)* geom\_pointrange, *[4](#page-3-0)* geom\_violin, *[4](#page-3-0)* ggmatplot, [2](#page-1-0)

stat\_ecdf, *[4](#page-3-0)*